### JUSTIFICACIÓN

Caneco Implantation es un aplicativo AutoCAD®/AutoCAD MEP® que permite la inserción de material eléctrico al igual que el cableado automático en un dibujo AutoCAD. Junto con Caneco BT (motor de cálculo eléctrico), permite igualmente dimensionar la instalación.

### **CONTENIDOS**

TEMA 0: ANTES DE EMPEZAR. INTRODUCCIÓN A CANECO IMPLATATION

TEMA 1: CONVERSIONES

TEMA 2: IMPLANTACIÓN

TEMA 3: CREACIÓN DE CIRCUITOS ELÉCTRICOS

TEMA 4: BANDEJAS

TEMA 5: BIDIRECCIONALIDAD CON CANECO BT

TEMA 6: HERRAMIENTAS DE MEDICIÓN

TEMA 7: CONFIGURACIÓN DE VARIAS PLANTAS EN UN MISMO PROYECTO

TEMA 8: IMPRESIÓN

TEMA 9: EXAMEN FINAL

### **OBJETIVOS**

- Dominar las funcionalidades del software para implantar y cablear equipos eléctricos en un plano AutoCAD®.
- Enrutar los cables por bandejas/tubos obteniendo las mediciones exactas del cableado.
- Saber dimensionar los cables y bandejas mediante el enlace bidireccional con Caneco BT.
- Dotar de una mayor versatilidad en el diseño de instalaciones eléctricas de baja tensión y reducir tiempos en tu negocio.
- Mejorar tu empleabilidad con un perfil orientado al área de proyectos eléctricos.

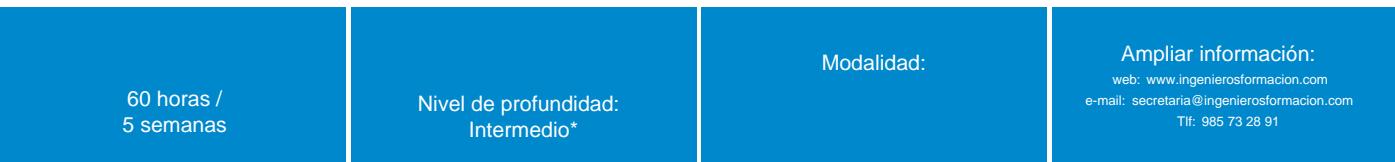

\* Partiendo de la base de que los cursos están dirigidos a un perfil mínimo de Ingeniero

## Presentación

Caneco Implantation es un aplicativo AutoCAD®/AutoCAD MEP® que permite la inserción de material eléctrico al igual que el cableado automático en un dibujo AutoCAD. Junto con Caneco BT (motor de cálculo eléctrico), permite igualmente dimensionar la instalación.

## **Modalidad**

### Modalidad e-learning.

El curso se impartirá integralmente vía Internet en la Plataforma de Formación (<https://www.ingenierosformacion.com>).

# Carga lectiva

60 horas

## Duración

5 semanas

## Fechas

## Precio

# Reseña del cálculo de precios

### Precio base: 240€.

Este curso no está exento de IVA

A este precio base se le podrán aplicar los siguientes descuentos y/o el incremento por Formación Bonificada (ver más abajo en el apartado "Formación Bonificada"):

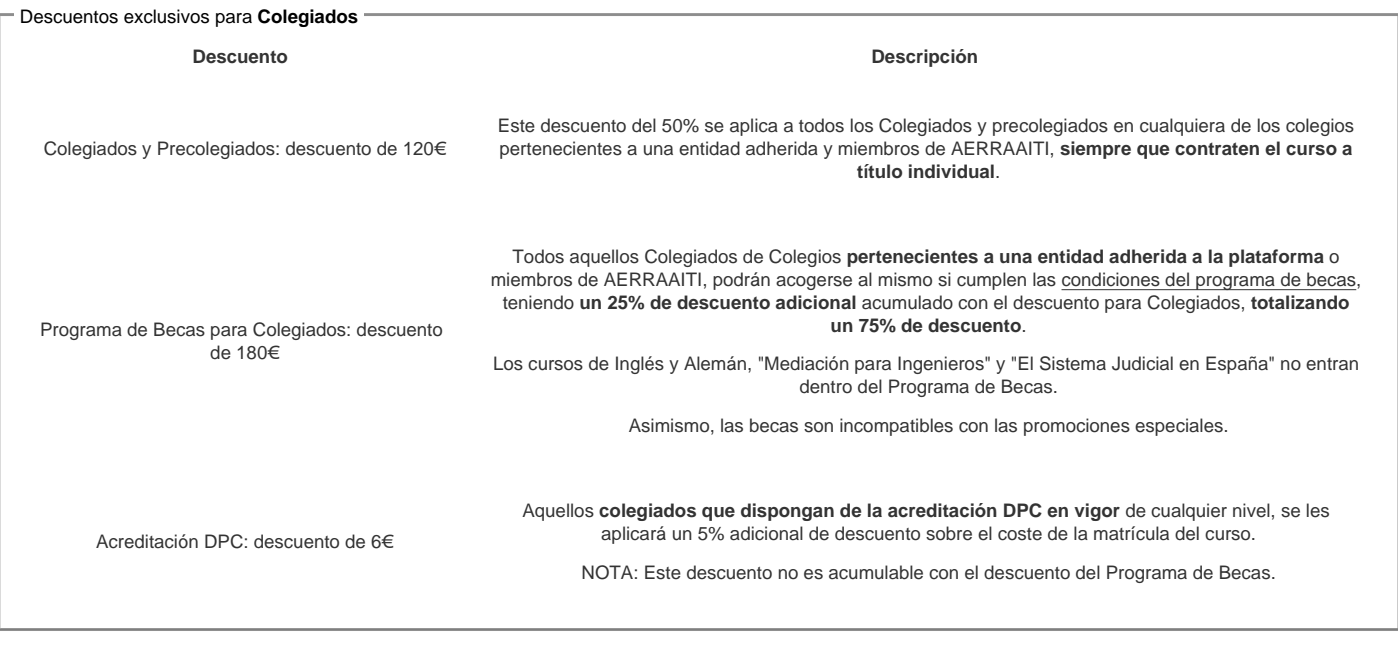

#### Descuentos para empresas

Aquellas empresas que deseen beneficiarse de descuentos para los cursos de sus trabajadores podrán firmar sin coste alguno el [convenio de colaboración](/index.php). Dicho convenio proporciona un descuento de 60€ (25% sobre el precio base) para alumnos de la empresa que no sean Colegiados, y de 120€ (50% sobre el precio base) para los alumnos que sean Colegiados .

Estos descuentos son exclusivos para empleados de empresas y no son compatibles con los descuentos descritos en los apartados anteriores.

### Formación Bonificada

Este curso no es bonificable.

### Mínimo de alumnos

Esta acción formativa no tiene un mínimo de alumnos.

La matrícula se cerrará cuando se hayan alcanzado un número de 80 alumnos.

## Nivel de profundidad

### Nivel de profundidad 2

(Partiendo de la base de que todos los cursos están dirigidos a un perfil mínimo de Ingeniero, se valorará el curso que presenta con niveles de 1 a 3 de forma que el 1 significará que el curso es de carácter básico, 2 el curso es de carácter medio y 3 el curso es de carácter avanzado.)

## Perfil de Destinatarios

No es necesario tener ninguna formación específica para acceder al curso, pero las acciones formativas que componen nuestra plataforma están orientadas a la formación continua de los Ingenieros Técnicos Industriales o Graduados en Ingeniería Rama Industrial o en general cualquier ingeniero por lo que es recomendable poseer cualquiera de estas titulaciones para completar con éxito el curso.

- Ingenieros técnicos e industriales de oficina eléctrica que trabaje con AutoCAD
- Delineantes con conocimiento básico en electricidad.

Universidades de especialidad eléctrica.

## **Software**

El curso incluye una licencia temporal de [Caneco One](https://es.alpi-software.com/caneco-one) (Caneco BT, Implantation, BIM, HT, TCC, AutoCAD OEM) durante el mes en el que se desarrolla el curso.

## Justificación

Caneco Implantation es un aplicativo AutoCAD®/AutoCAD MEP® que permite la inserción de material eléctrico al igual que el cableado automático en un dibujo AutoCAD. Junto con Caneco BT (motor de cálculo eléctrico), permite igualmente dimensionar la instalación.

# **Objetivos**

- Dominar las funcionalidades del software para implantar y cablear equipos eléctricos en un plano AutoCAD®.
- Enrutar los cables por bandejas/tubos obteniendo las mediciones exactas del cableado.
- Saber dimensionar los cables y bandejas mediante el enlace bidireccional con Caneco BT.
- Dotar de una mayor versatilidad en el diseño de instalaciones eléctricas de baja tensión y reducir tiempos en tu negocio.
- Mejorar tu empleabilidad con un perfil orientado al área de proyectos eléctricos.

## **Docente**

Irene Sánchez Ceballos y Máximo Romero Minassian

## Contenido

TEMA 0: ANTES DE EMPEZAR Introducción a Caneco Implantation Configuración de los parámetros generales de un proyecto.

TEMA 1: CONVERSIONES En locales En receptores En distribuciones En bandejas

TEMA 2: IMPLANTACIÓN Locales Receptores Bornes Creación de grupos **Distribuciones** 

TEMA 3: CREACIÓN DE CIRCUITOS ELÉCTRICOS Modos de creación de circuitos Configuración y modificación de un circuito Creación masiva de circuitos

TEMA 4: BANDEJAS Teoría bandejas Actualización de los circuitos en bandejas Creación de catálogos y usos Tipos de conexión de bandejas Reglas de trayectoria de los circuitos eléctricos en bandejas.

TEMA 5: BIDIRECCIONALIDAD CON CANECO BT Qué es Caneco BT Intercambios de información entre programas Cálculo y dimensionamiento del proyecto Caneco Implantation

Creación de la documentación técnica del proyecto Dimensionamiento de la instalación en Caneco Implantation

TEMA 6: HERRAMIENTAS DE MEDICIÓN Leyendas y nomenclaturas Sinóptico Generación de la base de datos de tendidos, cables, bandejas, locales, etc.

TEMA 7: CONFIGURACIÓN DE VARIAS PLANTAS EN UN MISMO PROYECTO Adaptación del proyecto Guid Implantación y fusión de la instalación

TEMA 8: IMPRESIÓN Configuración de los filtros Caneco Creación de las vistas de impresión por tipo de circuito Presentación del modelo

TEMA 9: EXAMEN FINAL

# **Desarrollo**

La formación se realizará mediante un campus virtual e incluye:

- Una licencia temporal de [Caneco One](https://es.alpi-software.com/caneco-one) (Caneco BT, Implantation, BIM, HT, TCC, AutoCAD OEM) durante el mes en el que se desarrolla el curso.
- Un manual de instalación de la licencia y del programa Caneco.
- Soporte técnico personalizado acorde con las necesidades.
- Diez temas de teoría que engloban las principales funciones de Caneco BT
- Más de 100 páginas de contenido teórico.
- Muchos vídeos didácticos.
- Talleres para poner en práctica los conocimientos adquiridos en la teoría

## **Matrícula**

Para ampliar información mandar mail a [secretaria@ingenierosformacion.com](mailto:secretaria@ingenierosformacion.com) o llamando por teléfono al número 985 73 28 91.

# Formación Bonificada

Este curso no es bonificable mediante los seguros sociales